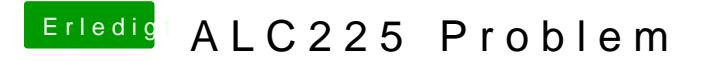

Beitrag von DSM2 vom 12. Januar 2018, 02:49

Sorry hatte alles rückgängig gemacht für die Ioregistryexplorer Datei... Hier nochmal mit Relevanten Sachen für AppleALC.